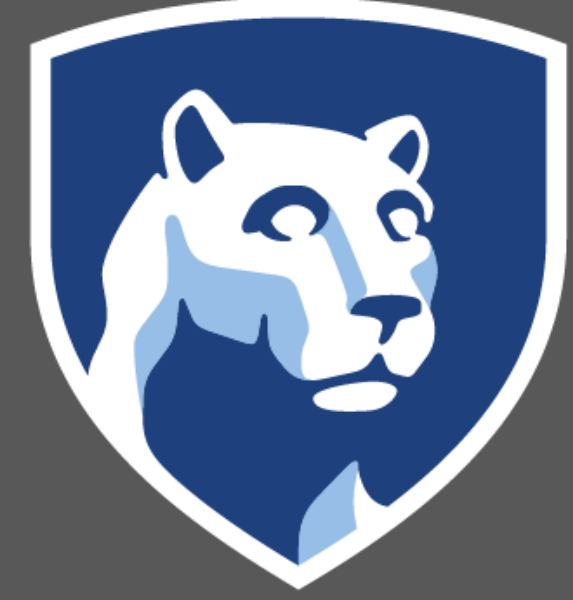

PennState

#### **INTRODUCTION**

**GoTalk NOW: Easy to prog** commercially available

**Visual Scene Displays: Preprogram** each page or page spread of

- VSD integrates communic activity.
- Young children have an ea identifying vocabulary (Dra Fallon, & Jeffries, 2003)

**Voice output: 1-4 hot FUNc** page.

- Children with complex communication needs (CCN) are less well equipped to use language to establish and maintain friendships in early childhood (Gertner & Rice, 1994)
- Both quantity and quality of interaction are lower for children with autism spectrum disorders (ASD) than for children without disabilities (Lord & Magill-Evans, 1995; McGee, Feldman, & Morrier, 1997; Sigman & Ruskin, 1999)
- Children who struggle with foundational peer interactions are at a higher risk for social isolation, depression, and poorer school performance (Brown, Odom, & Buysse, 2002; Bukowski et al., 2009)

• 4 of the 5 dyads met criterion for ending training after fewer than 10 training sessions

Peers should be considered primary communication partners for preschool children 2. Peers can be included in intervention without being given the role of "helper" 3. Improvements in social communication & engagement can come as a result of a simple, efficient intervention that provides both the tools & skills necessary

Hot spots: "Grover is flying! Wheeeee!" "Whoa! Be careful, Bert!" and "Ernie is helping!"

#### AAC

**iPad:** Chosen for potential a and likelihood of decreasing as a universal support for BC

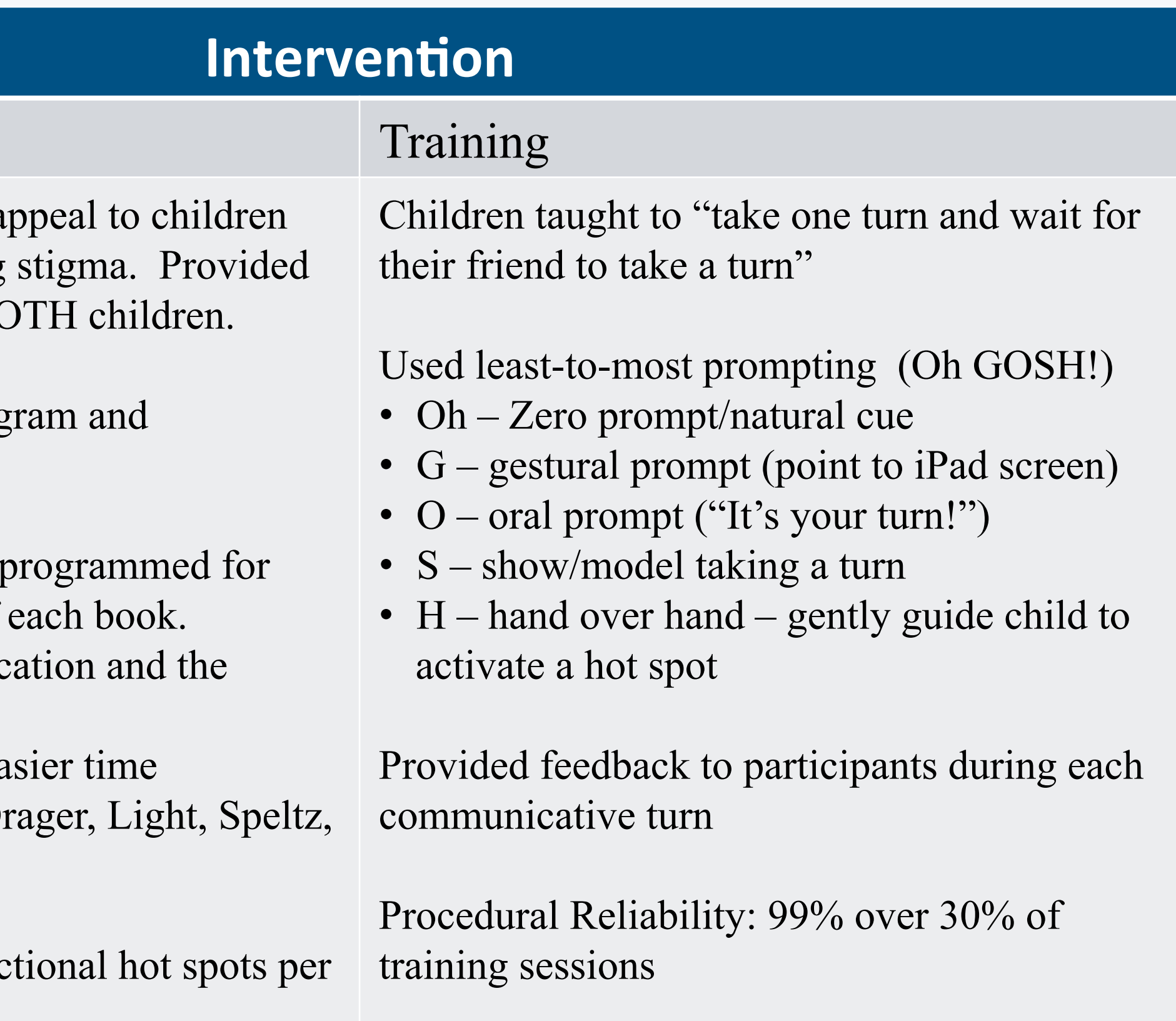

## **RESULTS**

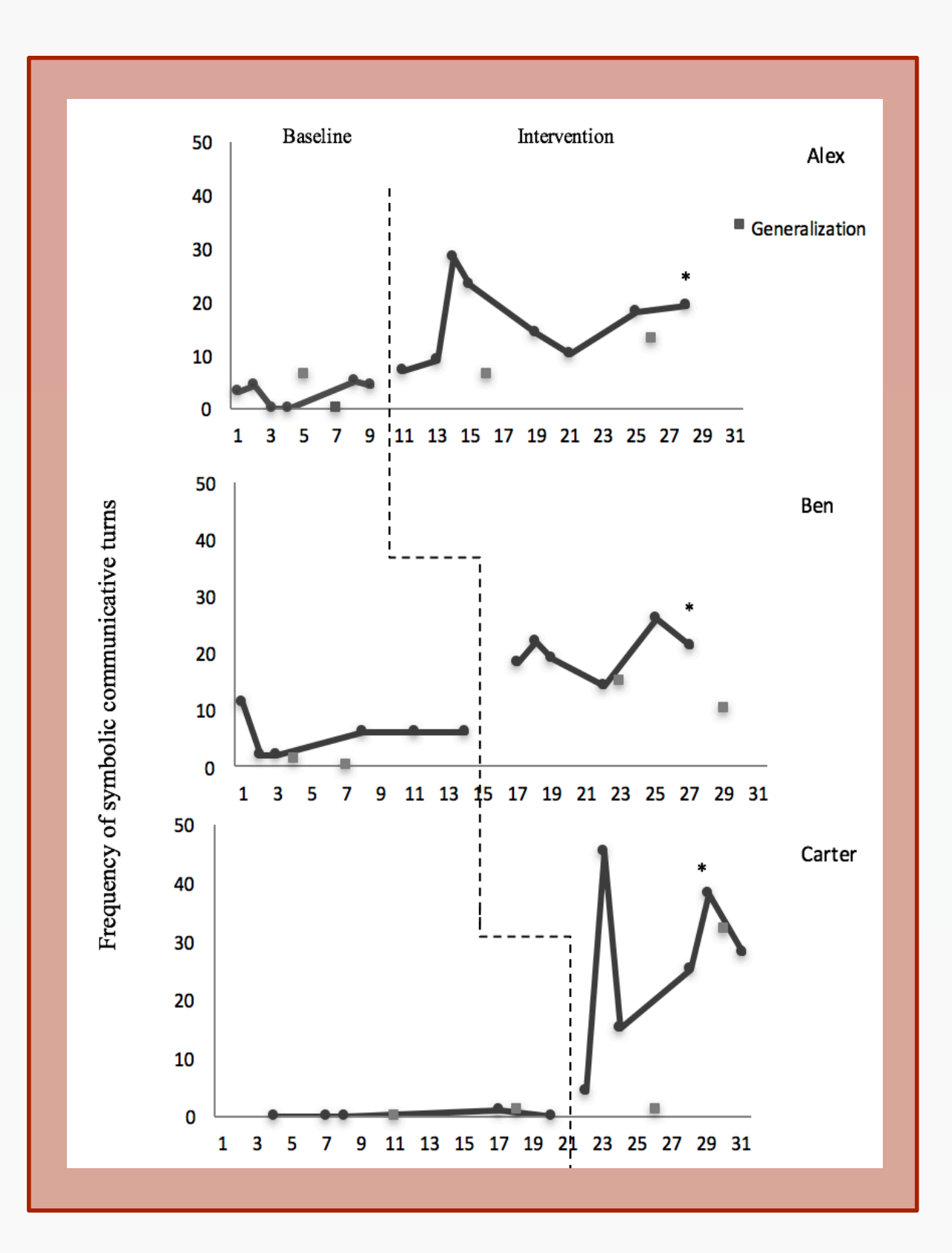

#### Figure 3. Impact of intervention on frequency of communicative turns Figure 4. Average joint engagement across phases for each dyad

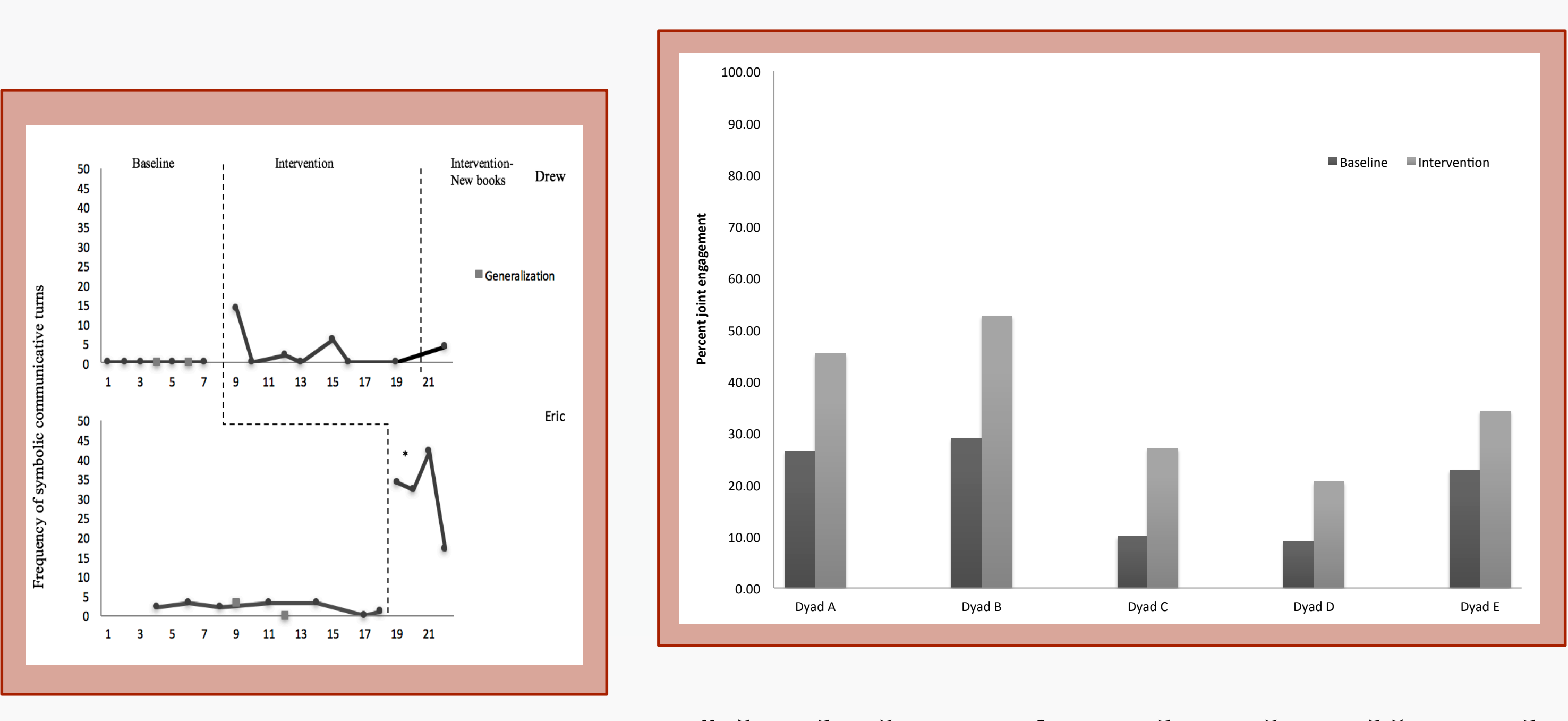

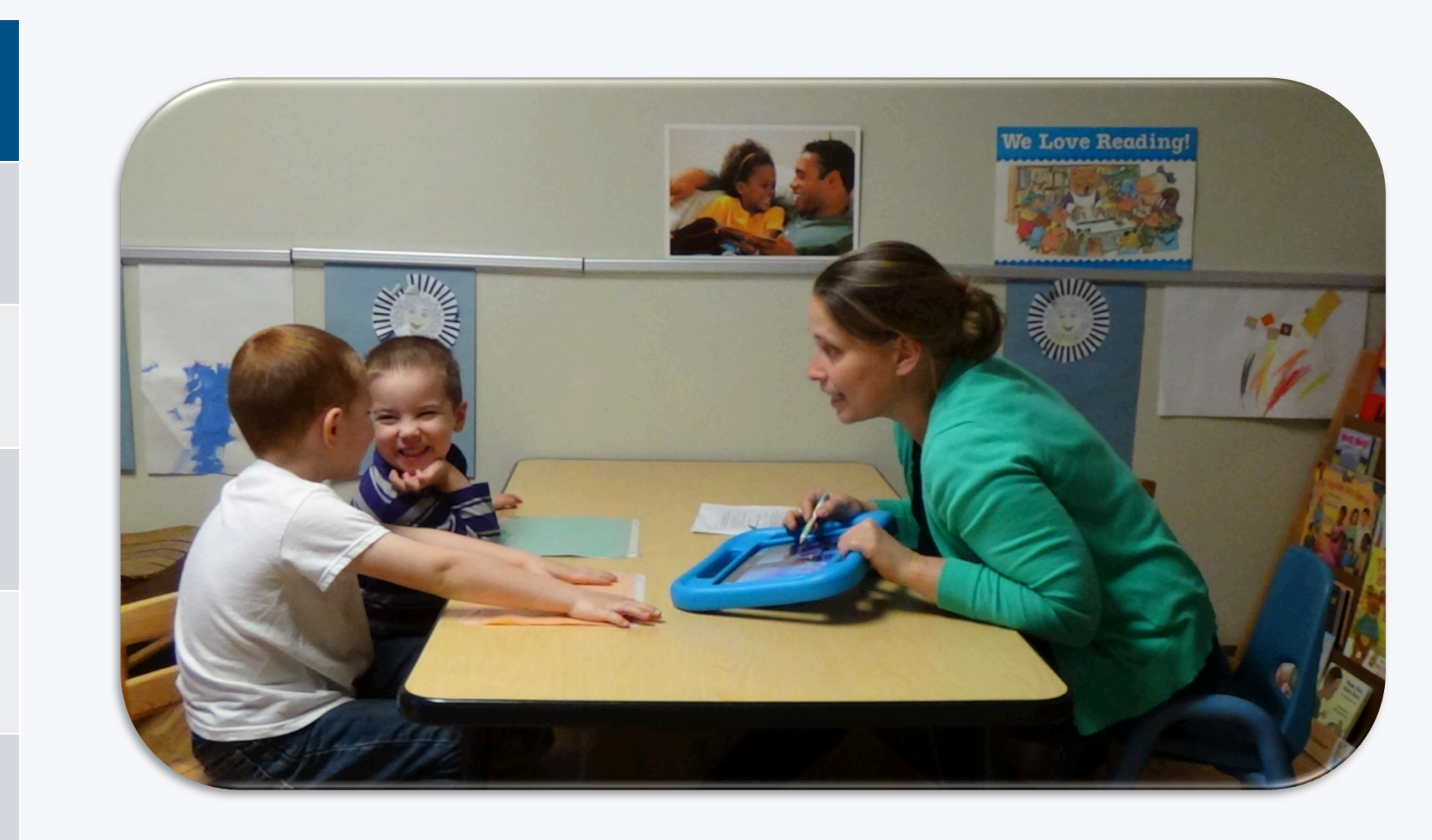

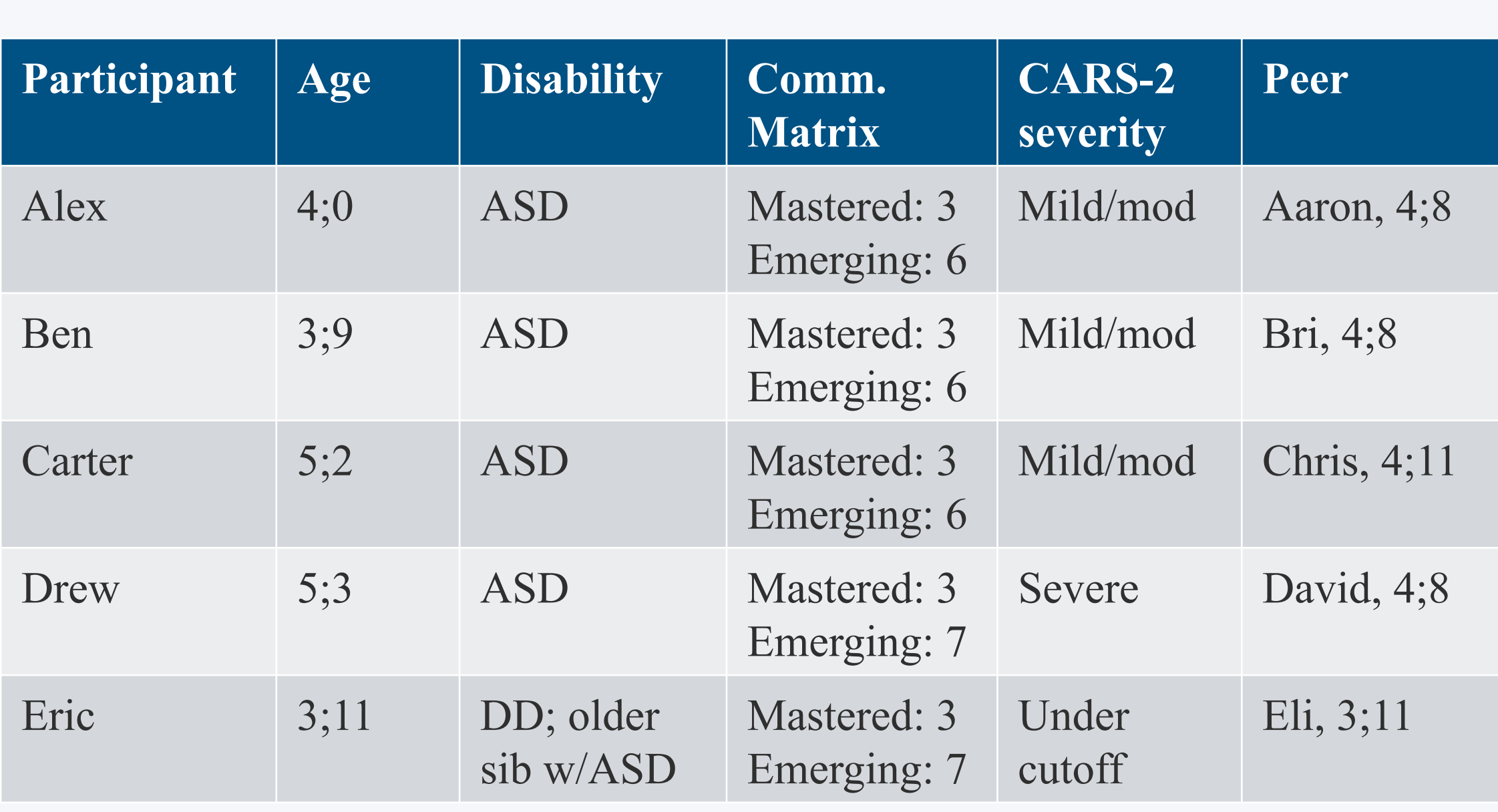

Peer interaction plays an important role in the development of relationships throughout one's lifetime (Bukowski et al., 2009; Cartledge & Milburn, 1995). Basic social skills learned in the preschool years contribute to the development of complex ones, essential for developing and maintaining relationships, such as sharing and negotiating roles (Kennedy, 2013).

#### **The Problem:**

This project was supported by a 2015 ASH Foundation Student Research Grant in Early Childhood Language Development.

This project was also supported, in part, by funding from the Penn State AAC Leadership Project, a doctoral training grant funded by U.S. Department of Education grant #H325D110008 and the Hintz Family Endowed Chair in Children's Communicative Competence

Contact: mtherrien@fsu.edu

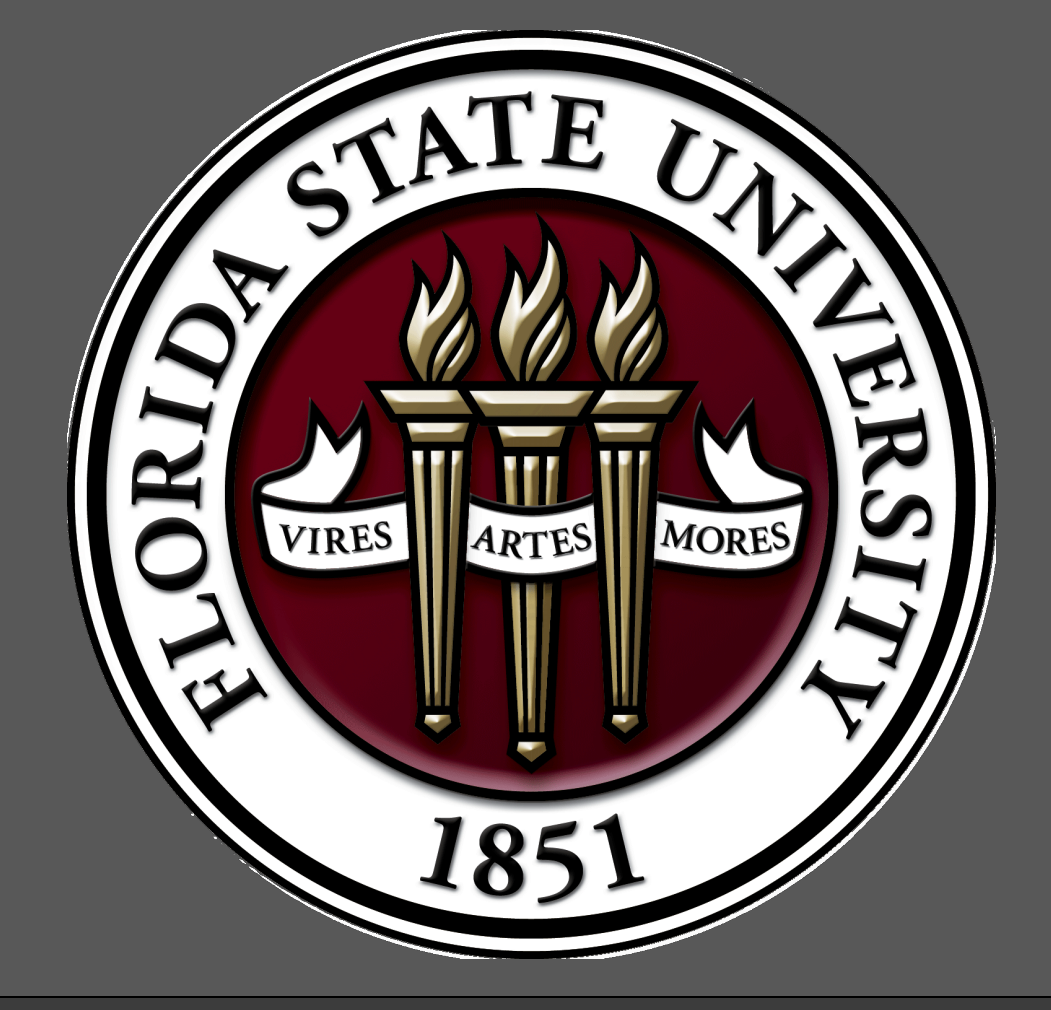

# **DISCUSSION**

The authors disclose they have no financial or other interest in objects or entities mentioned in this presentation.

#### **Efficiency of training:**

• 1 dyad did not meet criterion, but had to exit study due to end of school year. (had only received 90 minutes of intervention)

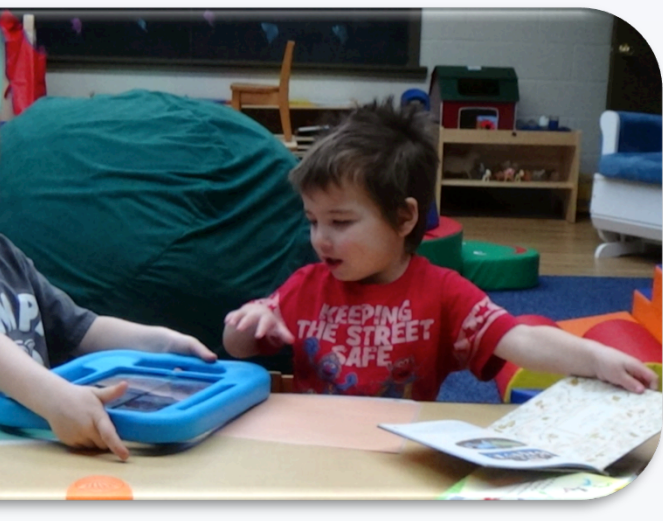

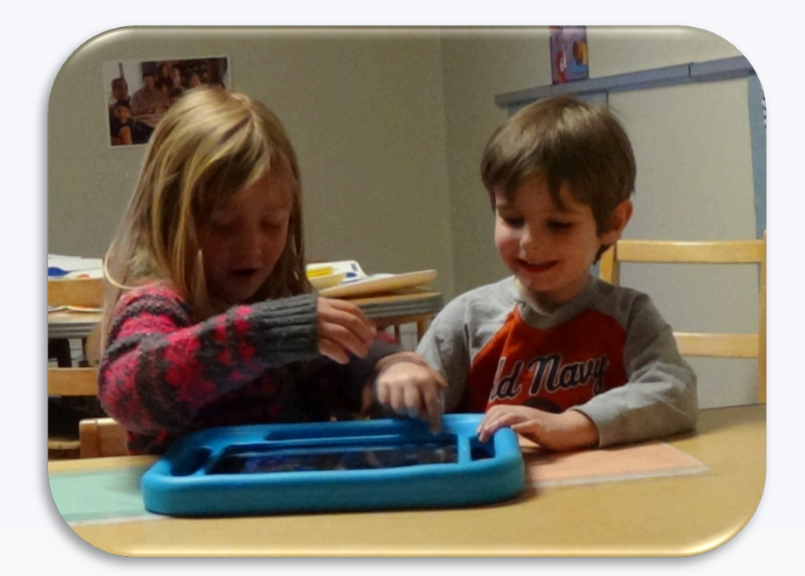

for interaction.

Interventions with the greatest success are those that seek to mitigate the effects of some combination of barriers (Therrien, Light, & Pope, 2016).

The goal of this study was to provide children with both the tools and the skills needed to participate in a balanced communicative interaction.

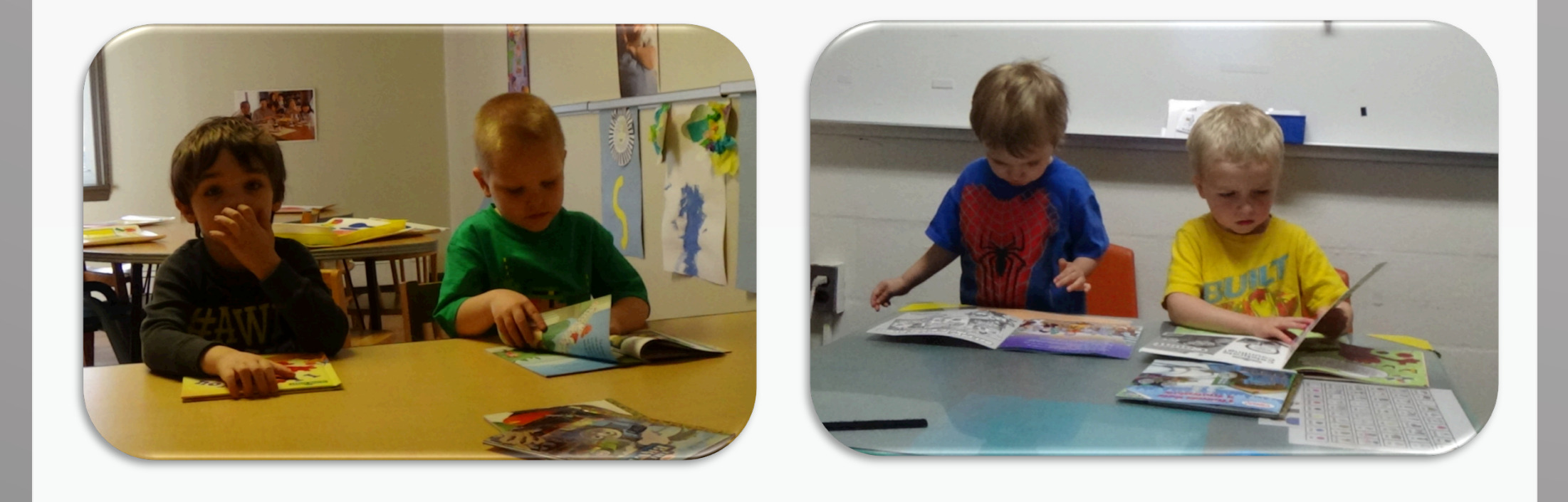

# **RESEARCH QUESTIONS**

- What is the effect of intervention on the frequency of communicative turns of children with ASD in interactions with their peers?
- How does the intervention impact joint engagement?
- What are the views of stakeholders about this intervention?

# "Book buddies": Using the iPad to support peer interaction for preschool children with CCN and ASD

Michelle Therrien & Janice Light Florida State University & Pennsylvania State University

# **METHOD**

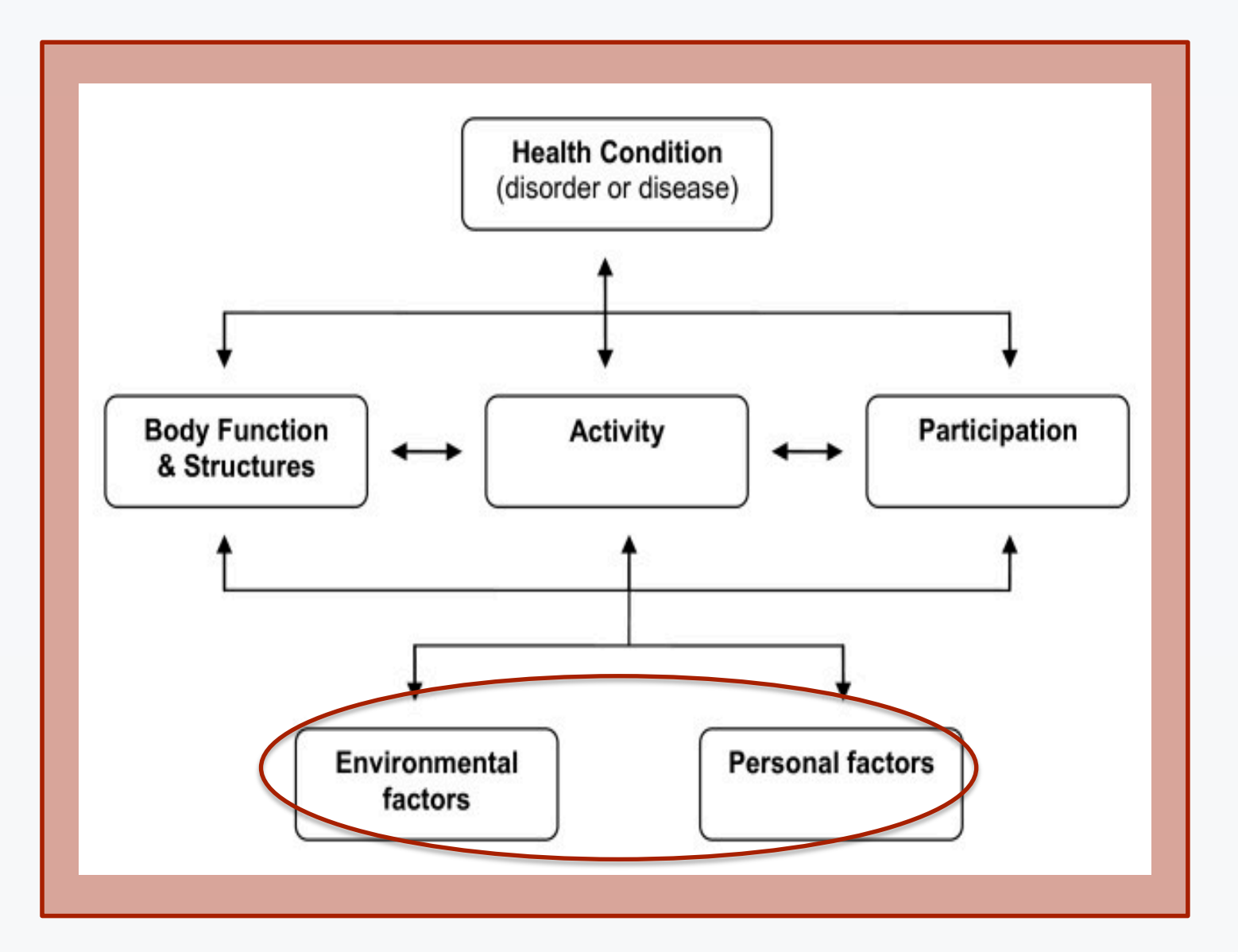

*"They both seem focused on the tablet and look to each other for a reaction. They are interacting much more than in the first video."*

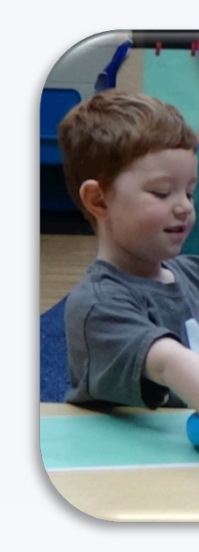

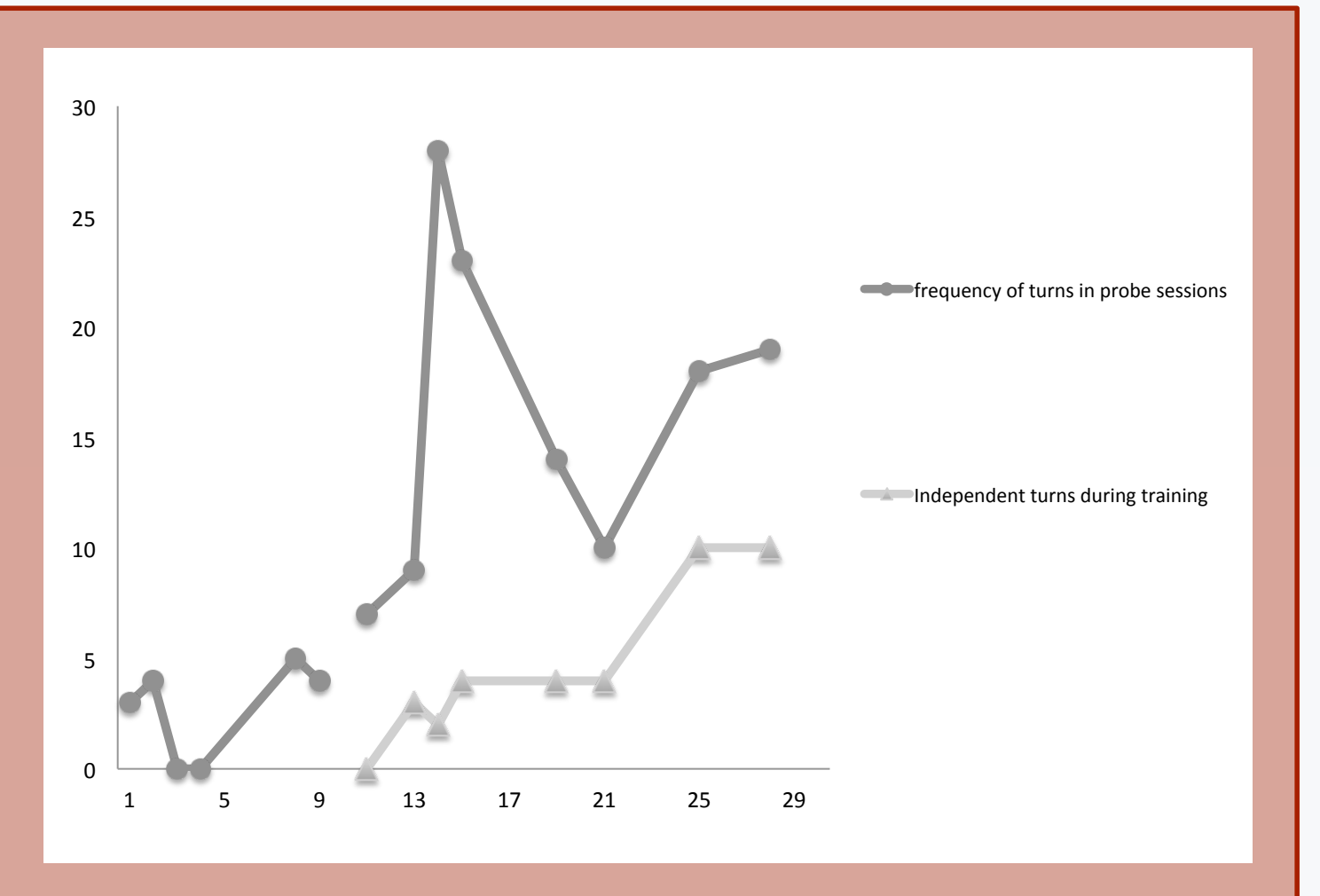

Figure 5. Contribution of intervention components

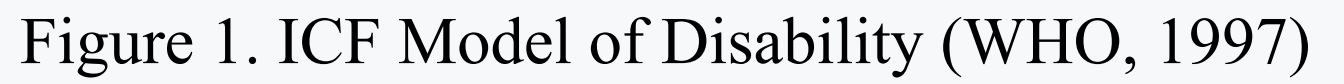

#### Figure 2. Sample VSD used in study

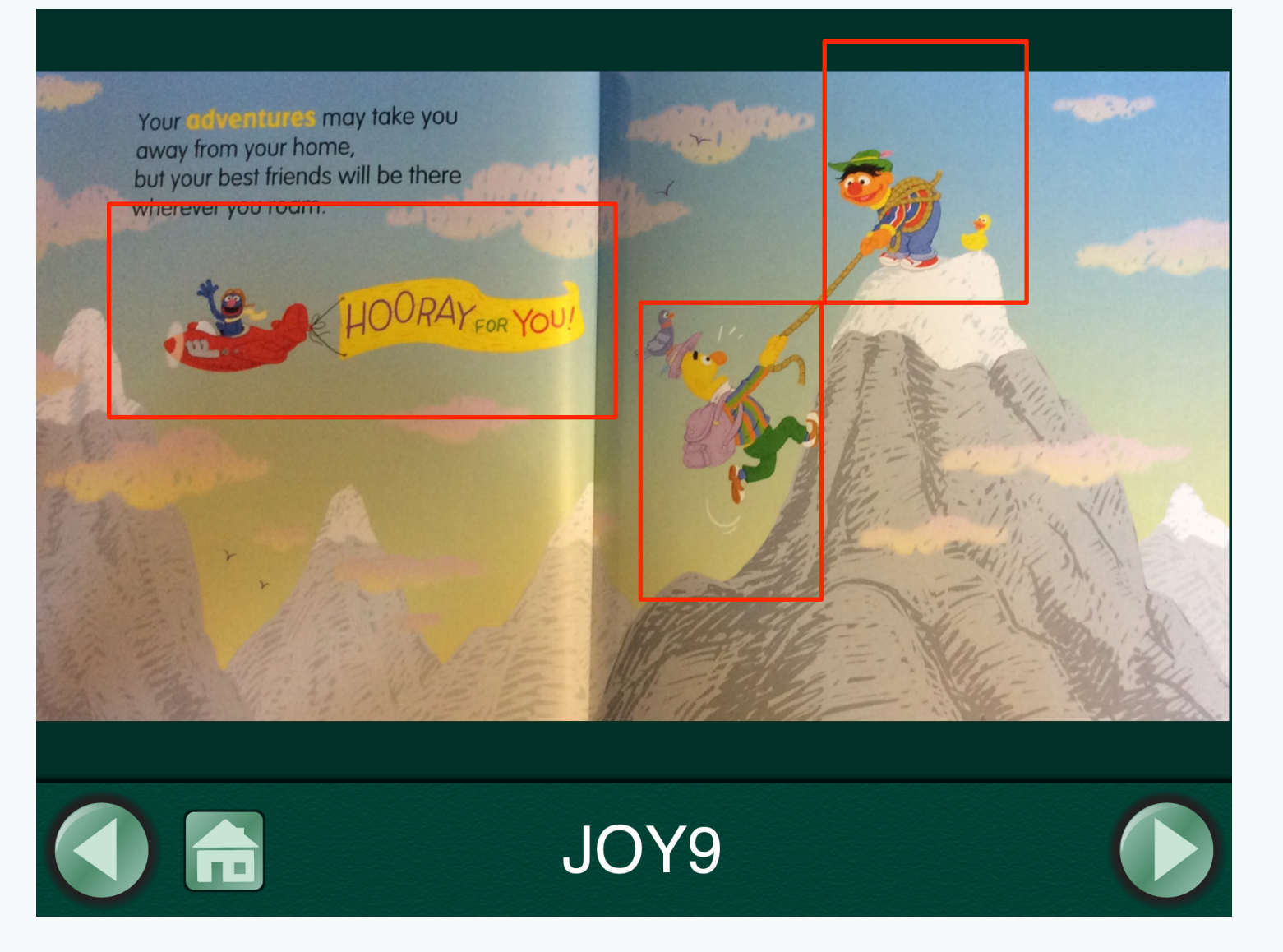

• Initial increase due to novelty of an interest in AAC • Second increase due to learning the skills from the training

## **CLINICAL IMPLICATIONS**

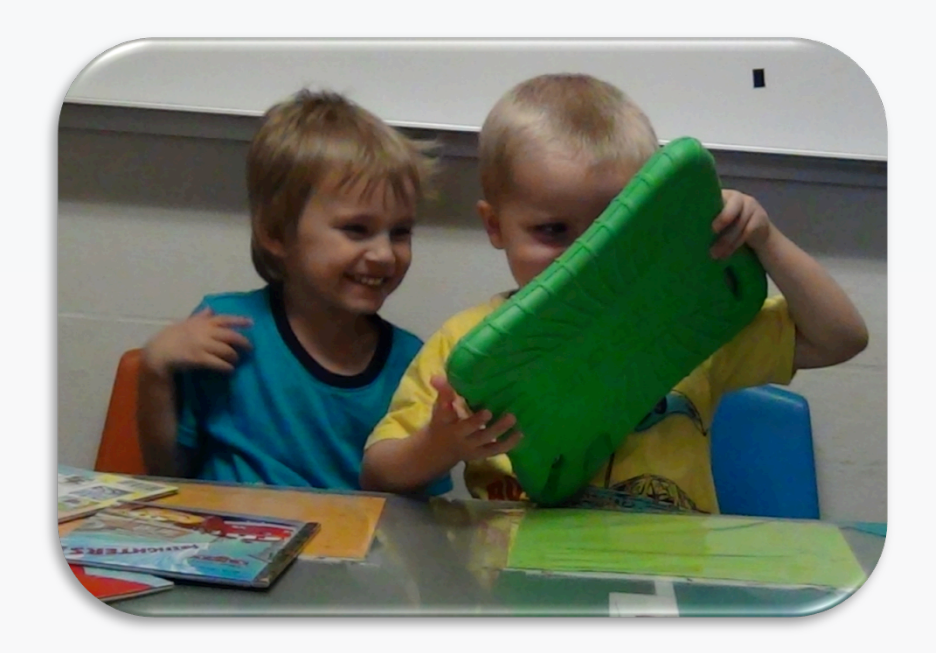

## **ACKNOWLEDGEMENTS**

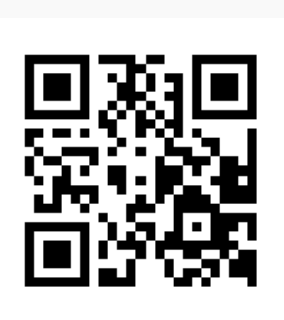